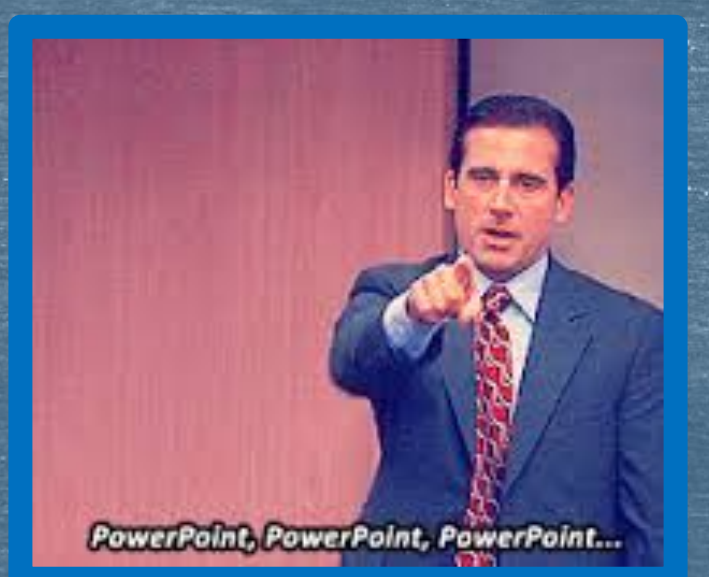

# The Common App

Adding Colleges, FERPA Release, Pink Form, and Linking Common App and Naviance

## FRIENDLY REMINDERS...

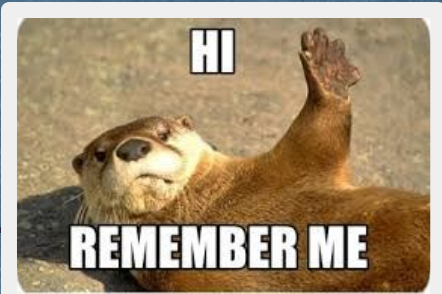

■ Set aside some time at home to work on your Common App. This won't be something you complete during AT

□ You will have to Fill out <u>all the sections </u>of the Common Application. We'll do some more bits today and you can take it from there.

❑ If you are having trouble with your essay, make sure to meet with an English teacher for help and editing (you can do this through the Writer's Workshop as well).

#### More Learning Targets (and cowbell)

▶ I can complete and sign the FERPA Release in Common App. I can link my Common App and Naviance accounts. I can successfully add colleges I am interested in to "colleges I'm applying to" in my Naviance account. **I can identify on Naviance HOW I am applying i.e Common** App or Direct to Institution.

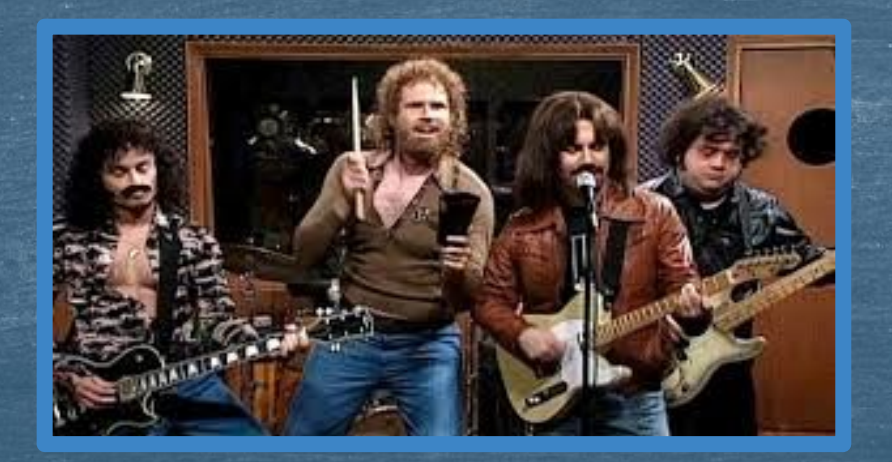

L. My Drive - Google D x E AP Payment Spreads x E Sensor/Blood Sugar x E Colchester High Sch: x P Student Selection x C View Student Summ: x C Colleges I'm Applyin x Q The Common Applic x  $\leftarrow \rightarrow \mathbb{C} \mid \mathbb{B}$  https://www.commonapp.org/ca4app#!m/279/RecAssign/?sid=1871543924&t=1410793067127

☆ :

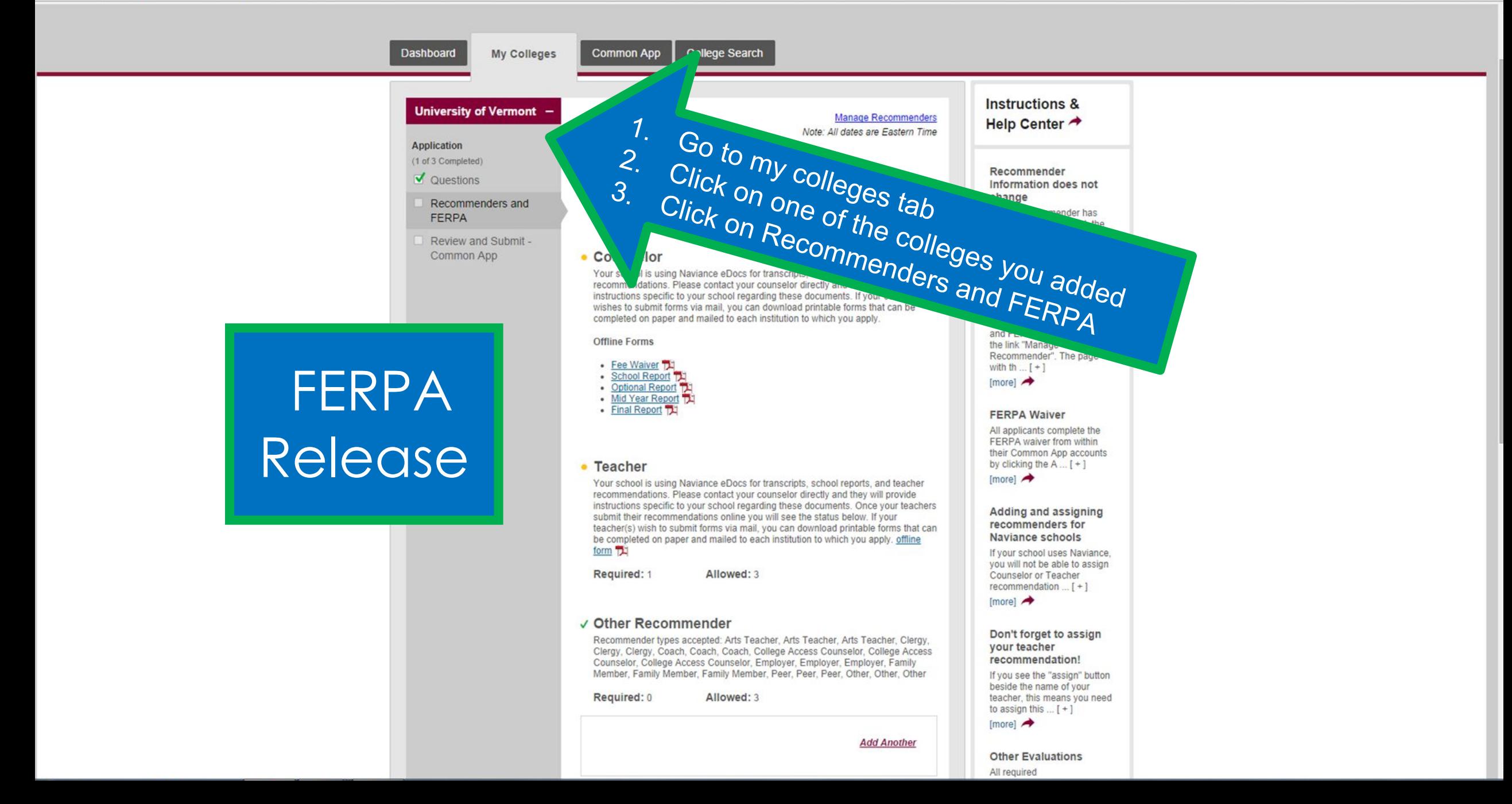

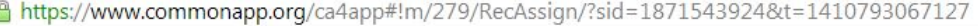

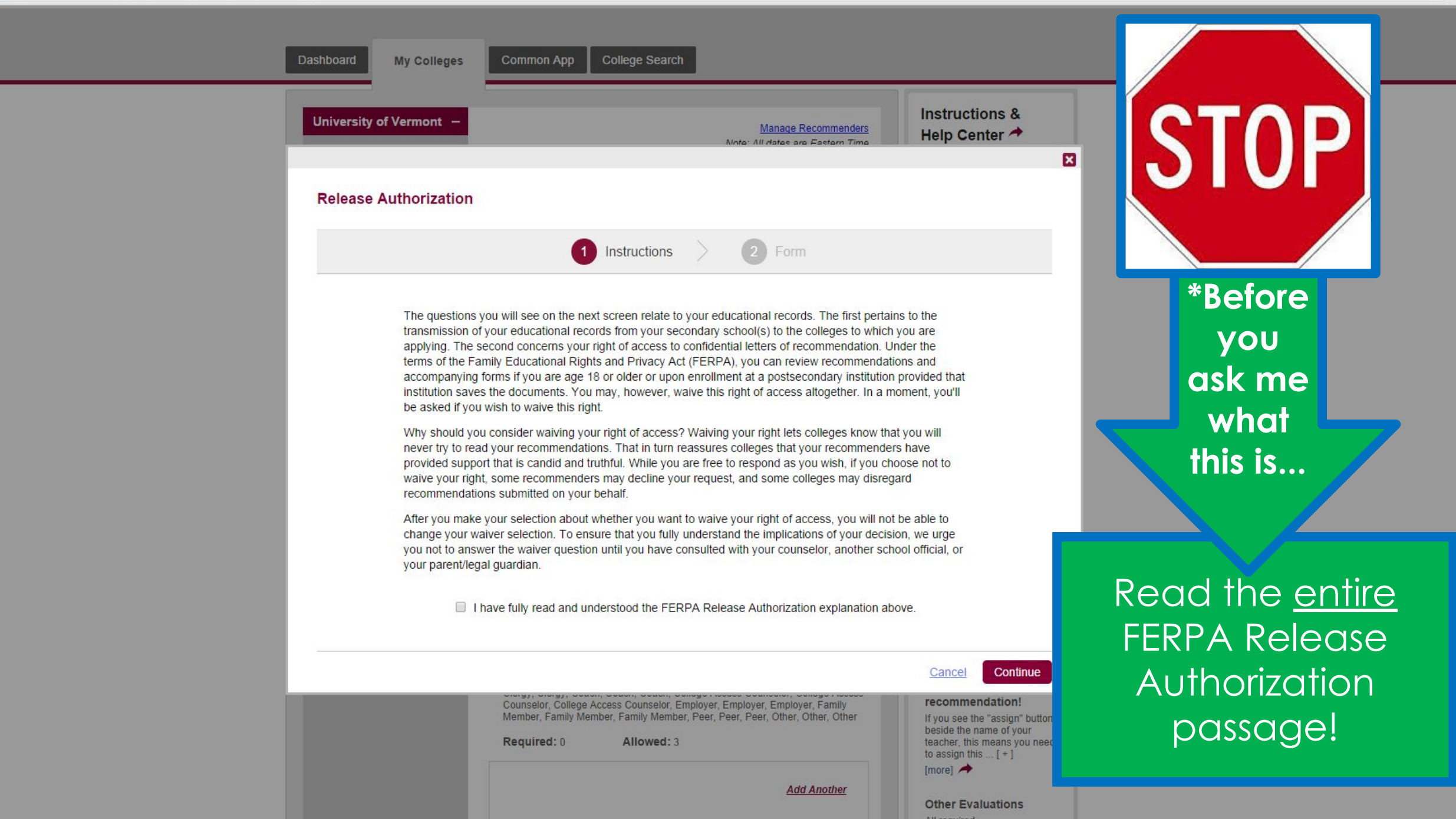

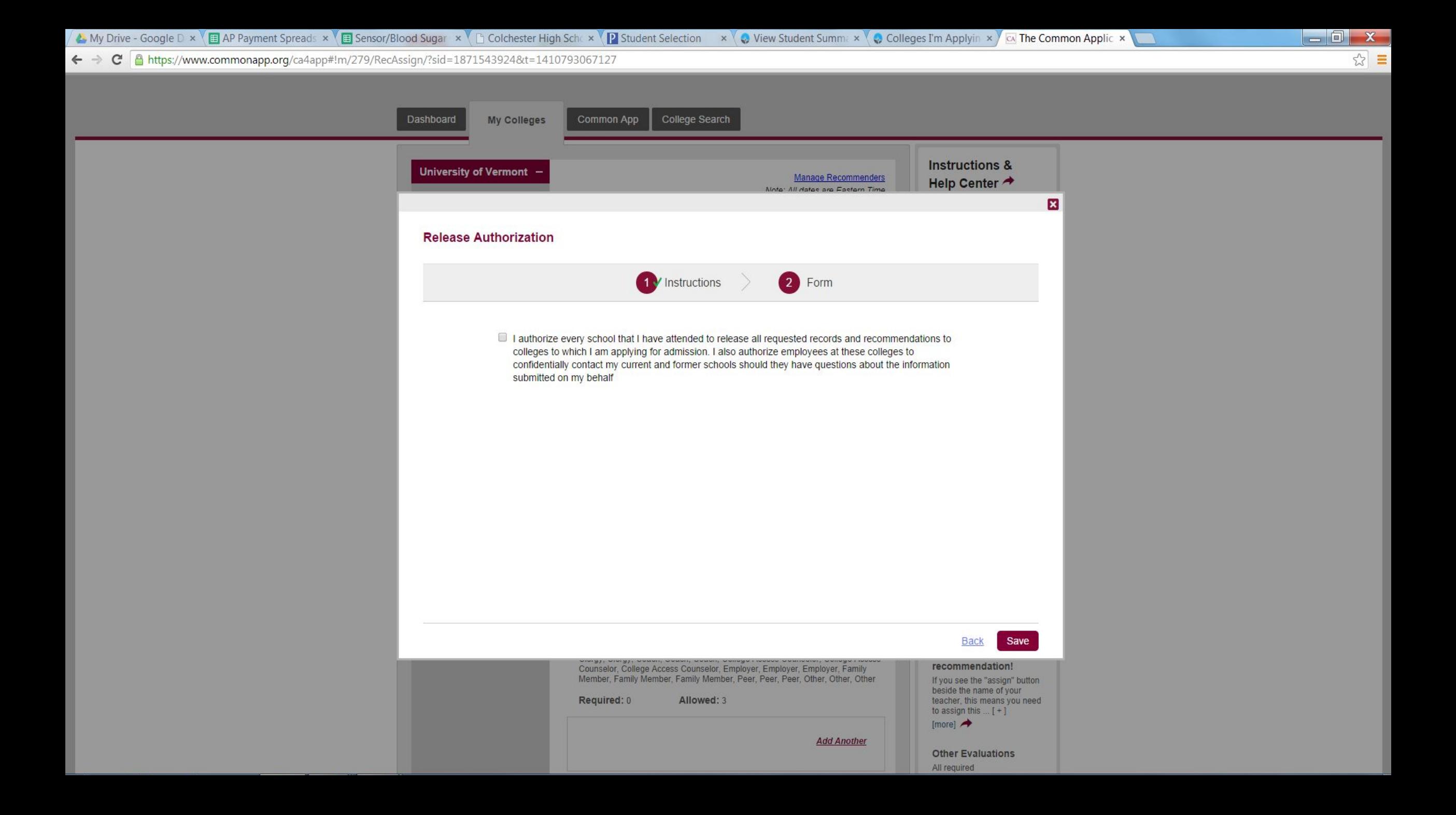

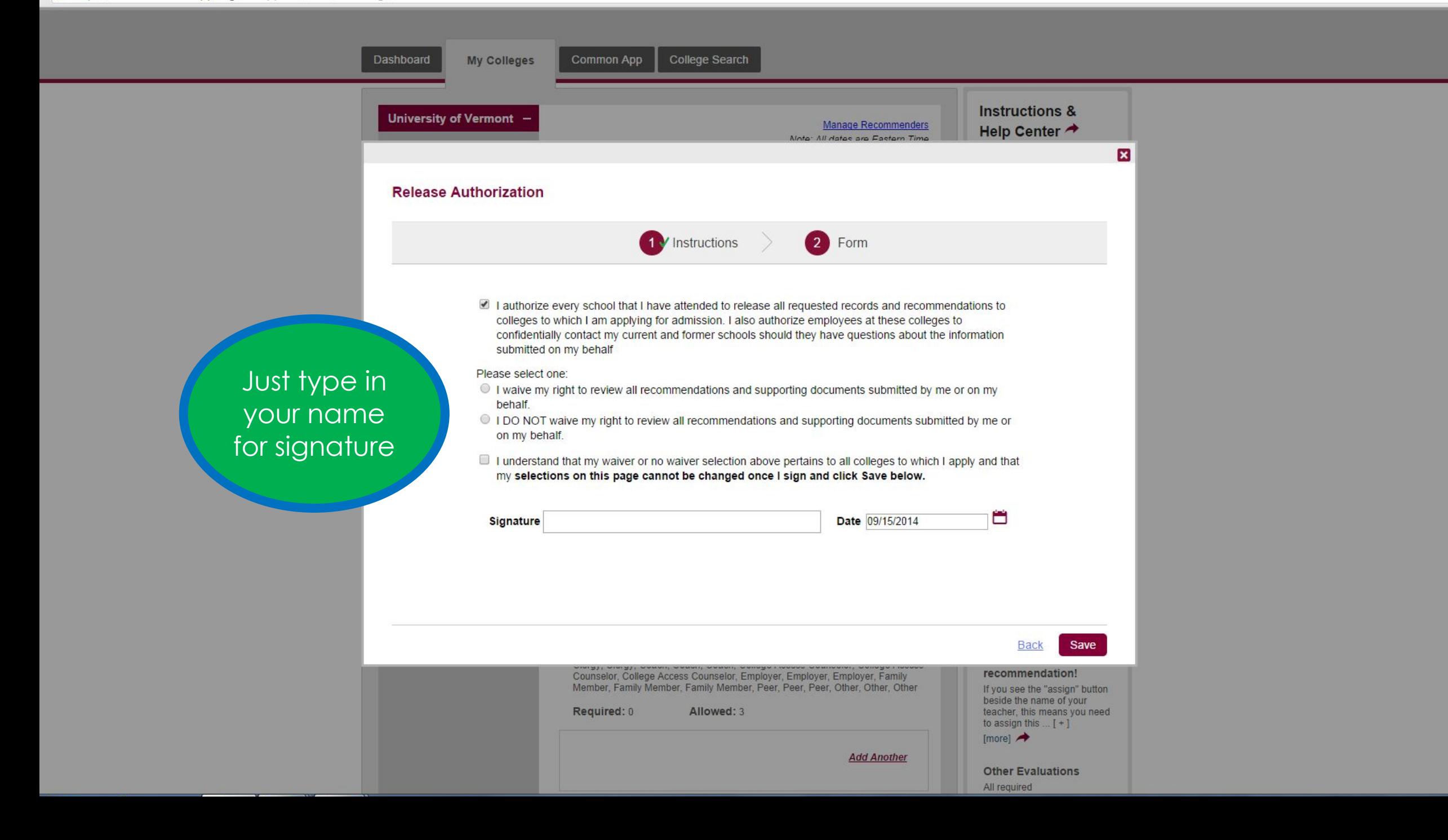

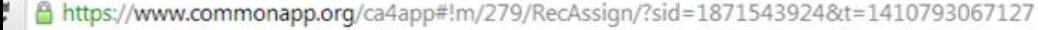

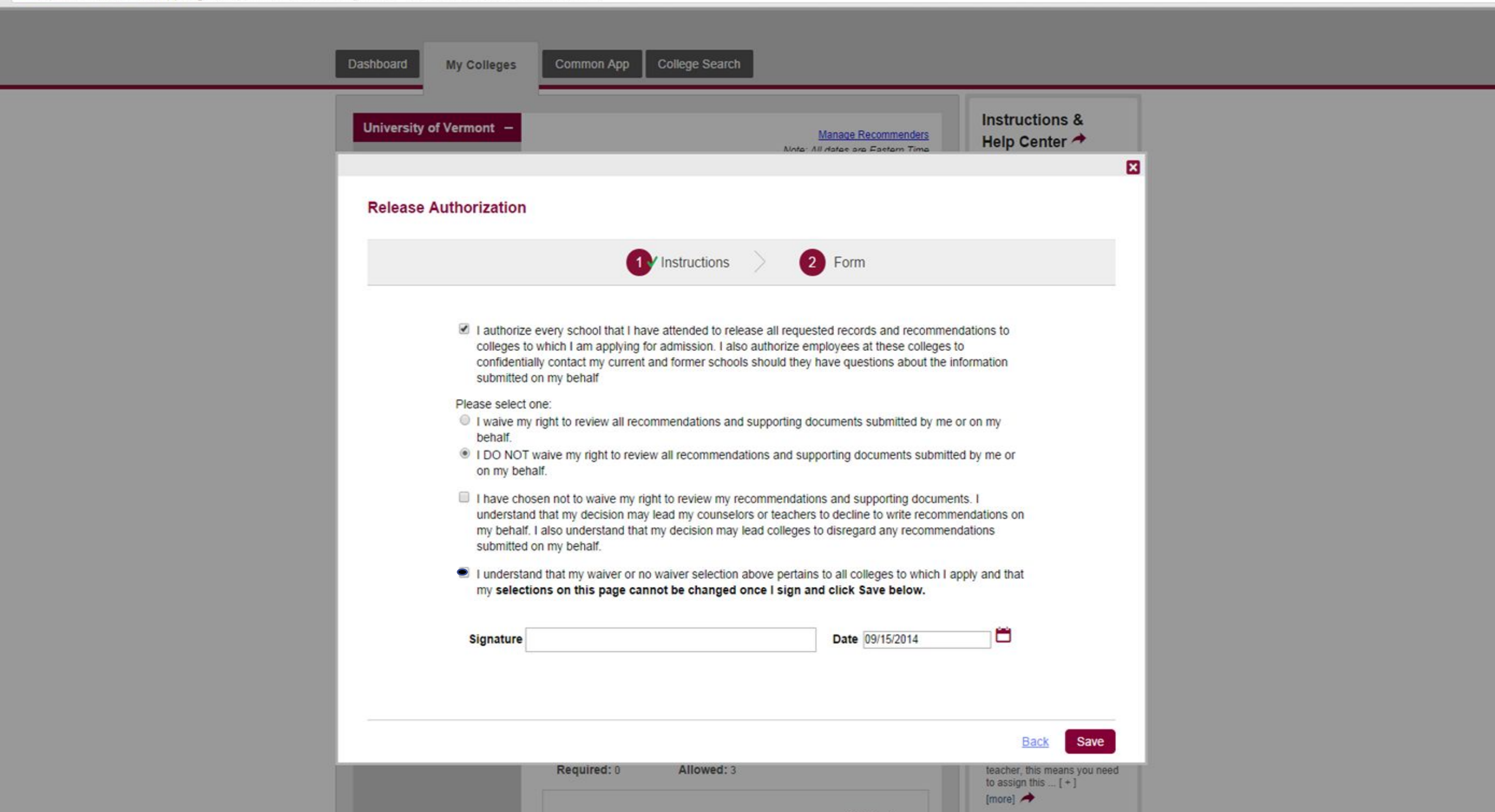

### While we are on the topic of releases and waivers, here's a reminder about the Pink Form

❑ You MUST hand your pink form (transcript release form) in to Mrs. Ward in Guidance ASAP to permit school records to be sent to colleges. This needs to be done **AT LEAST 3 WEEKS** before application deadline

❑ You'll need a parent's signature, even if you are 18. ❑ **Nothing will be sent to schools until this form is signed and given to Mrs. Ward.**

# Sign on to Naviance then follow my lead Adding Colleges in Naviance

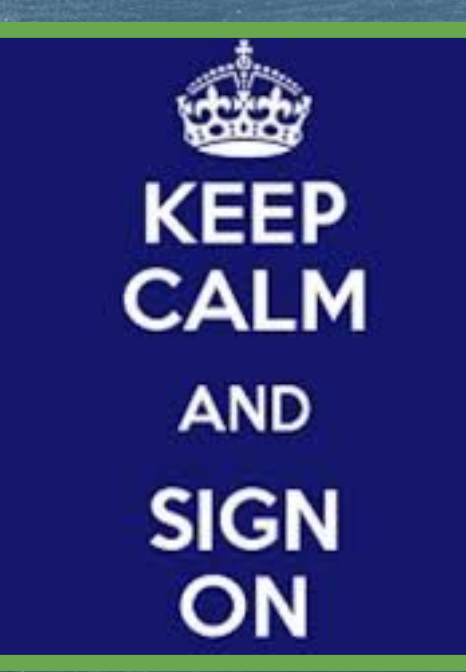

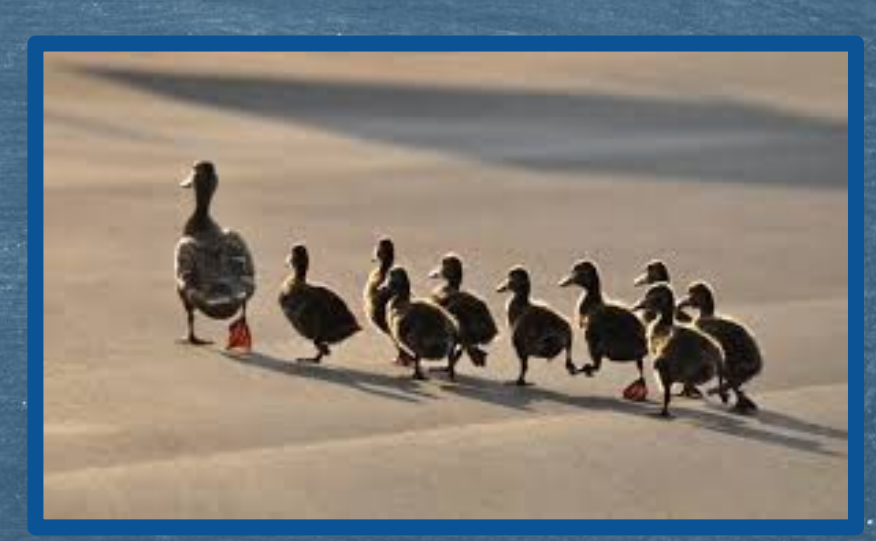

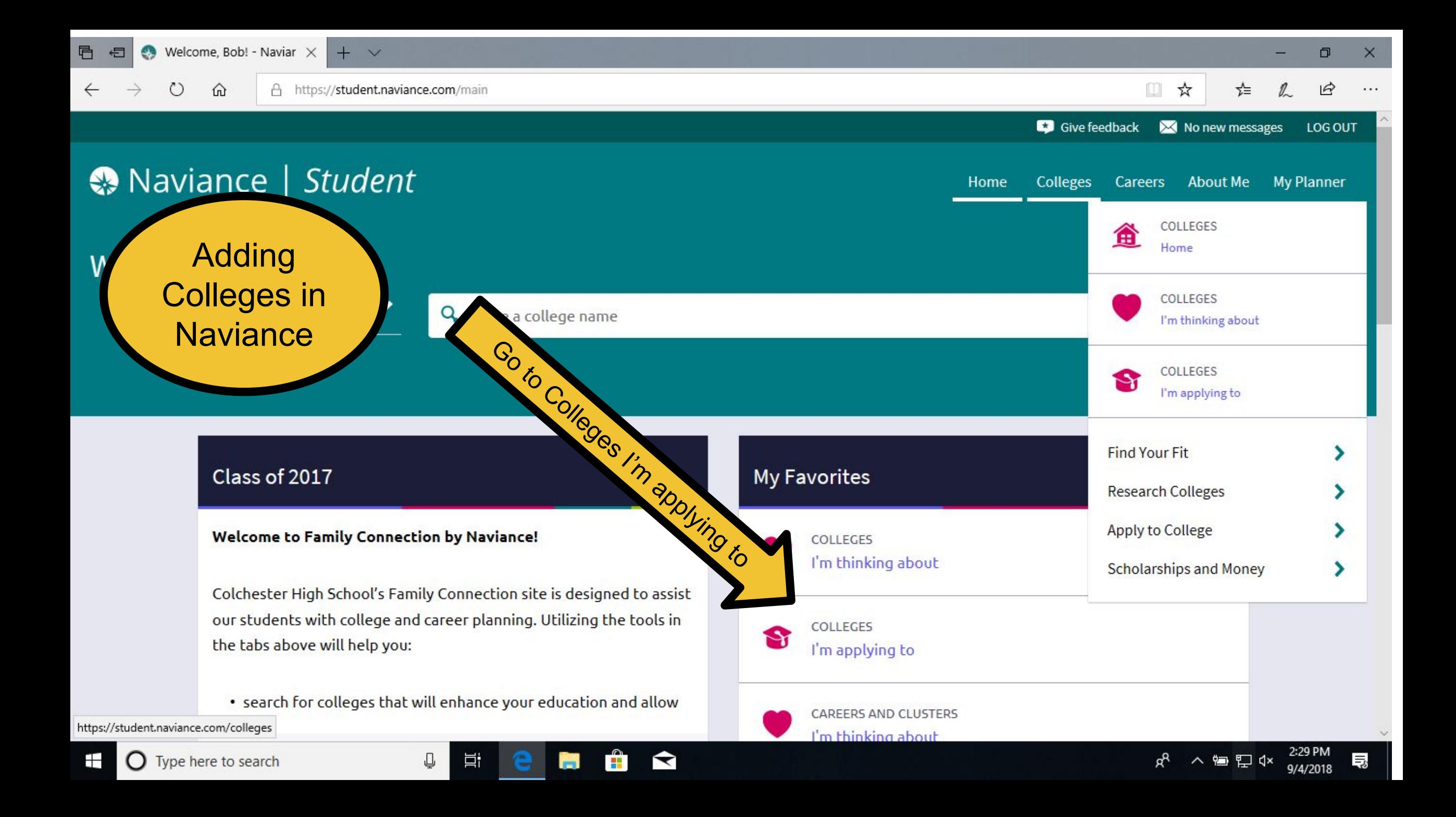

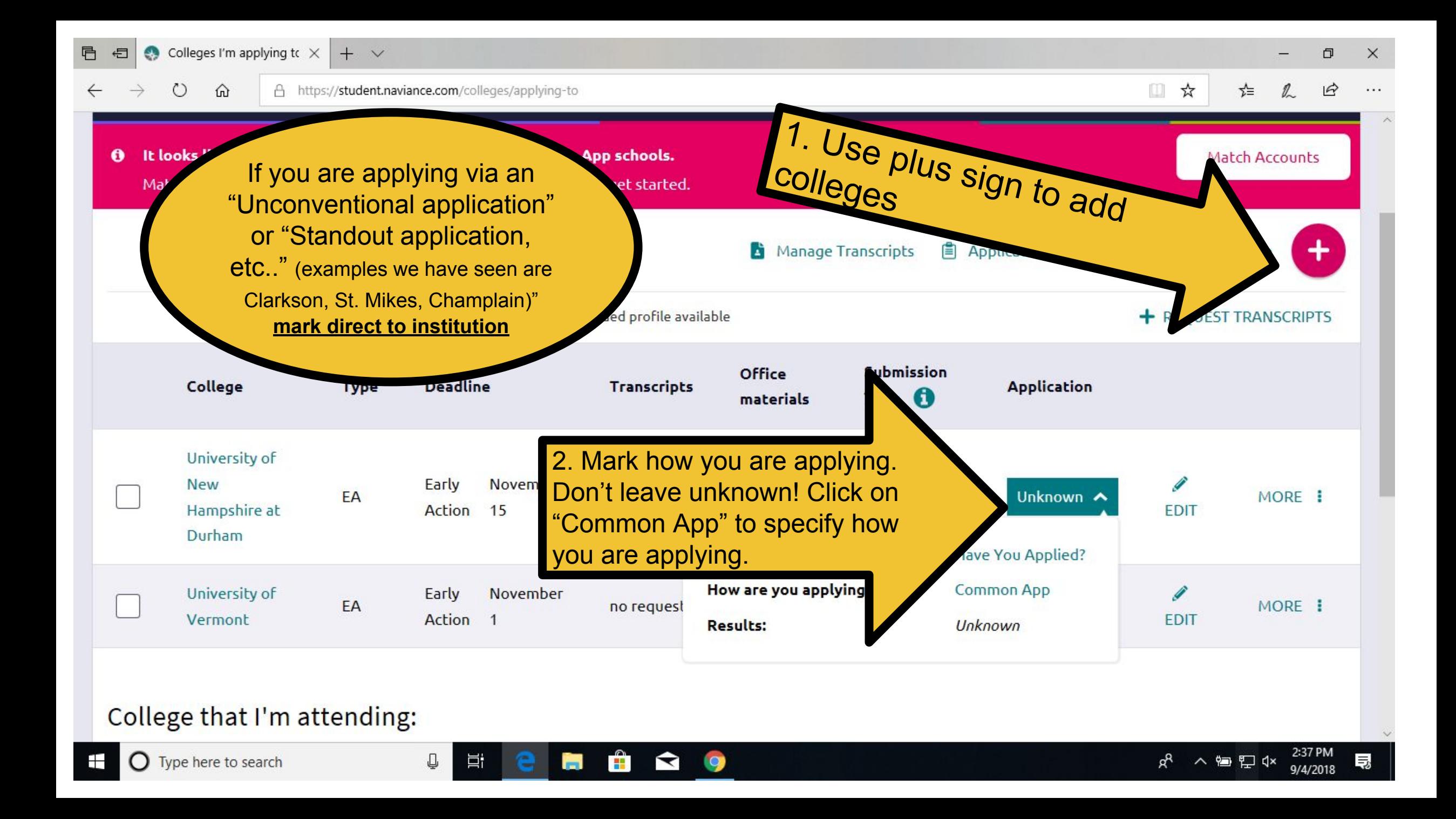

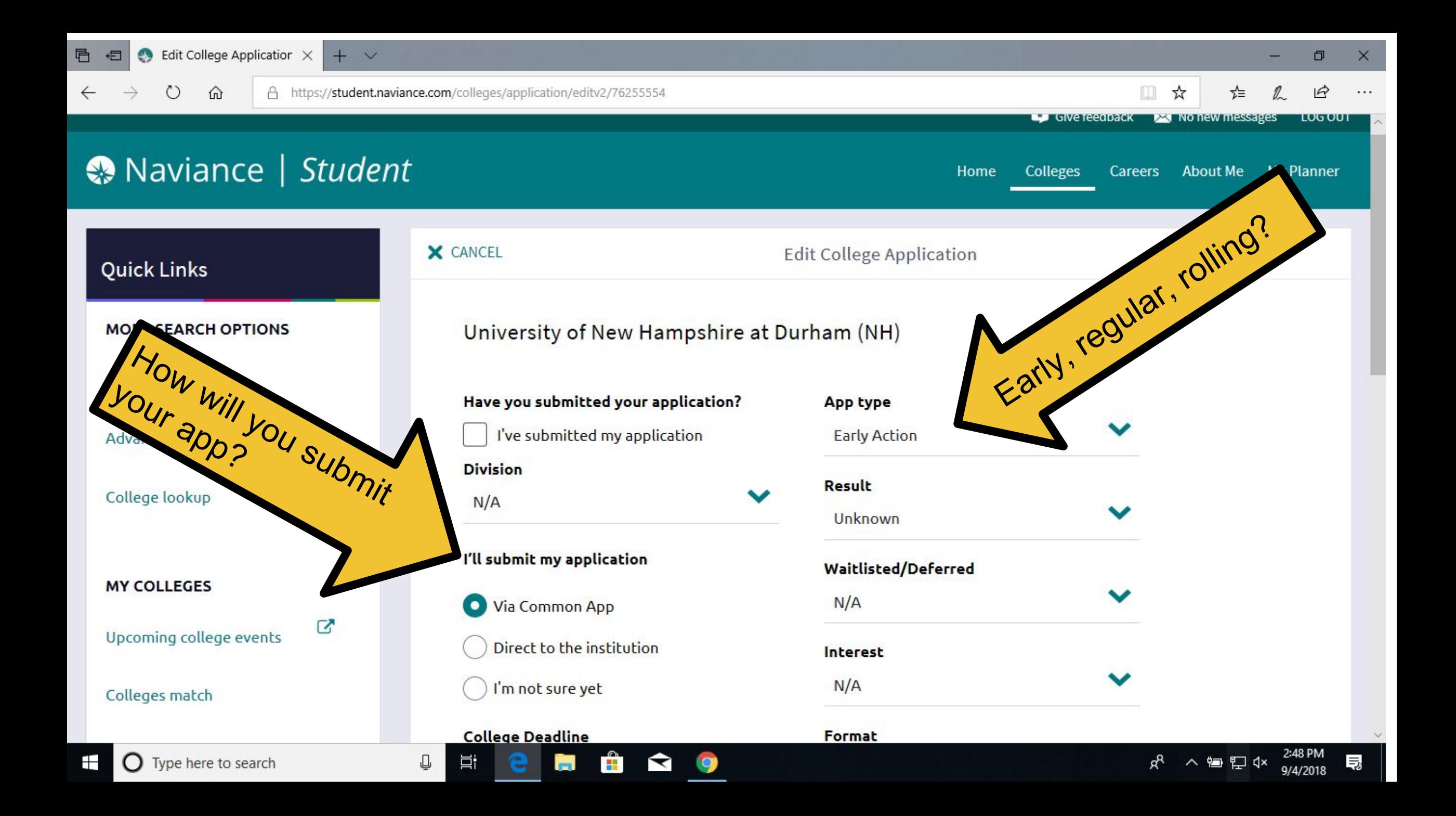

# Keep Naviance open Linking Common App and Naviance

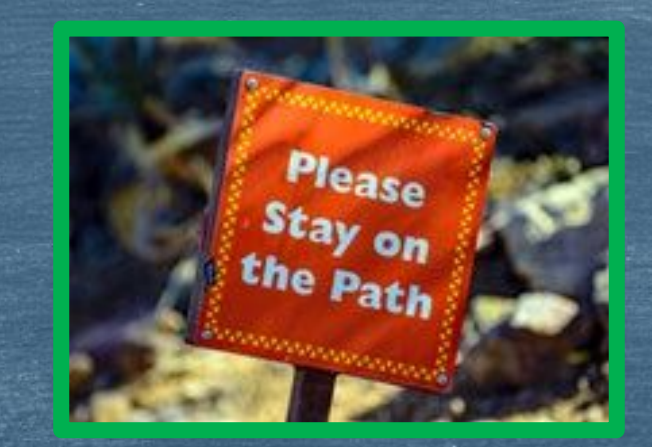

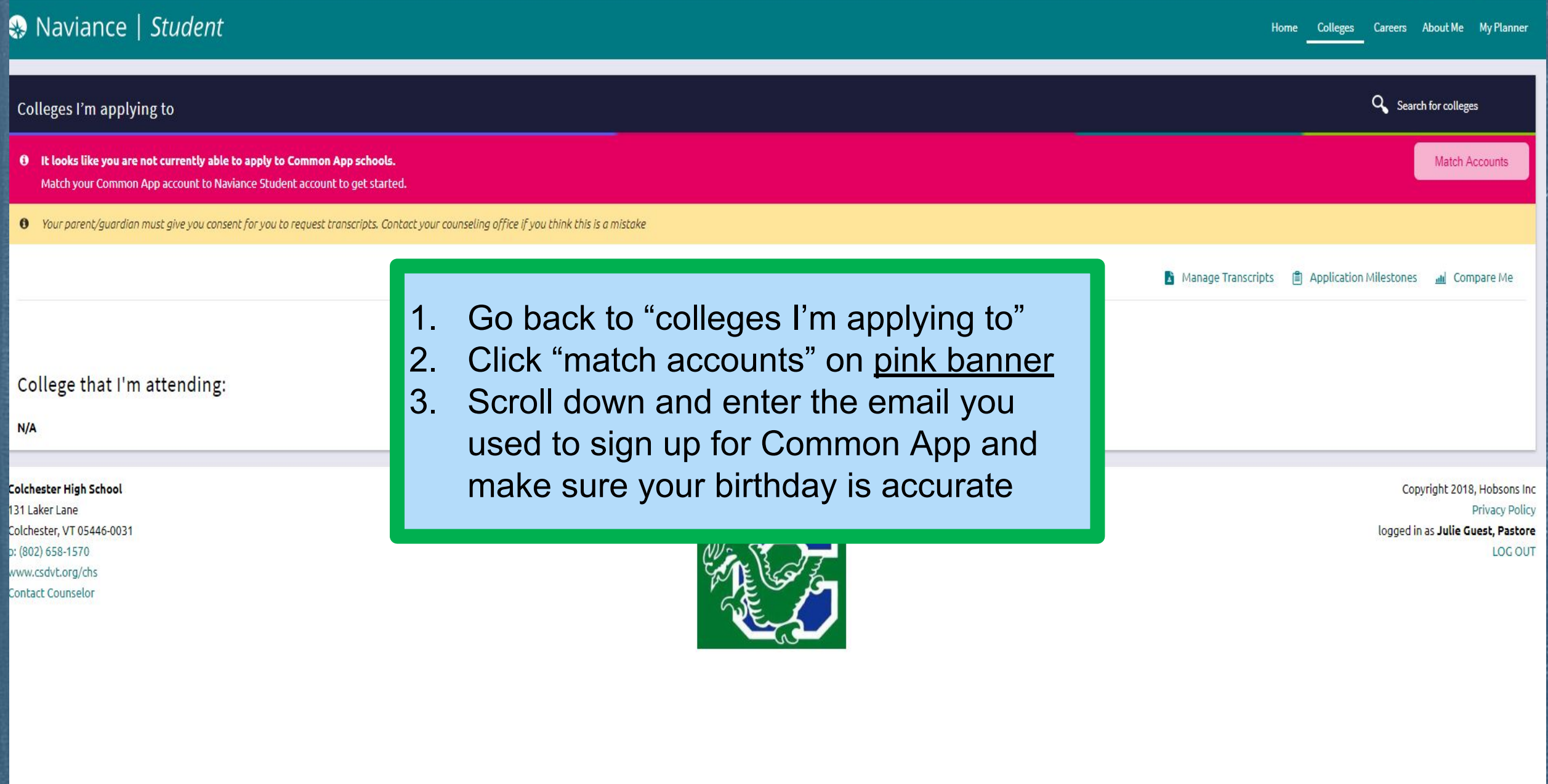

### **IMPORTANT SIDE NOTES:**

- ★ **If you are looking to play on a D1 or D2 Sports team you must register with NCAA clearinghouse and add NCAA to your application list on Naviance to have your transcript sent.**
- ★ **Schools you are applying to need to be listed in BOTH Naviance and the Common App.** 
	- ➔ **Yes, these two systems are linked, but you still need to enter all your schools in BOTH places.**

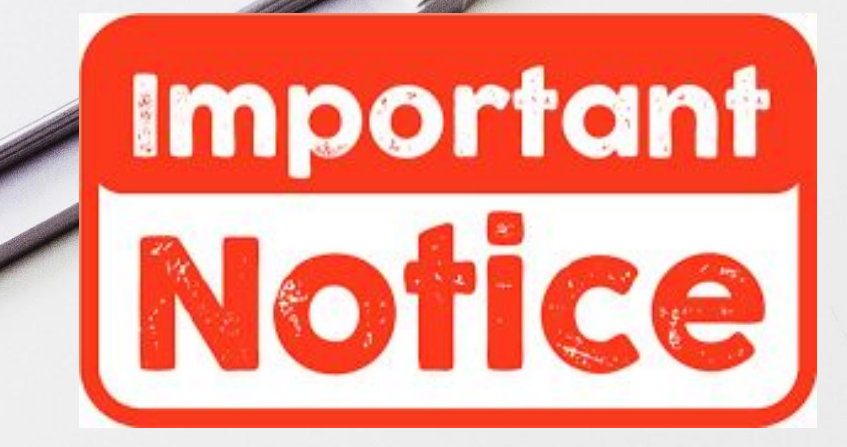

#### General Reminders

Senior College Night Thursday the 20th in Theater @ 6:30pm Make individual appointments with your counselor as needed. Women Can Do Conference ➢ VSAC Financial Aid Night -- Thursday, October 4th ➢ NEACAC College Fair at St. Mike's- Wednesday, September 12th

> You remember when it was summer and it was all warm and stuff?

> > aweso

### Coming soon to an AT near you...

**Requesting Transcripts Teacher and Counselor Recs**